#### 外部変数

関数の外で定義される変数を外部変数(大域変数)と呼ぶ。 外部変数のスコープは<mark>広域的(プログラム全体)。全ての関数で参照可能。</mark>

```
int a=10;
double x=3.14159;
main()
{
  printf("a = d \nvert n", a);
   sample();
  printf("*f\n", x);
}
void sample(void)
{
  printf("f(\infty, x);
  x += 1.0;
```
}

外部変数 a, x の宣言。変数 a, x はどの関数 (main 文を含む)からも利用可能。

外部変数はどの関数からも参照可能なの で、関数を独立したブラックボックスと して定義することが困難になる。

変数の隠ぺいができないため、外部変数の乱用 は避けるべき。

## 外部変数と局所変数

```
int a=10, i;
double x=3.14159;
main()
\left\{ \right.printf("a = d \nvert n", a);
   sample2();
  printf("\%f\n", x);
}
void sample2(void)
{
  for(i=0; i<10; i++)
    printf("\text{ad}\nolimits\{n'', i);
}
```
外部変数 a, x の宣言。変数 a, x はどの関数 (main 文を含む)からも利用可能。

外部変数はどの関数からも参照可能なの で、関数を独立したブラックボックスと して定義することが困難になる。

変数の隠ぺいができないため、外部変数の乱用 は避けるべき。

繰り返し変数 i は sample2 の内部でのみ使用する ので、局所変数として宣言すべき

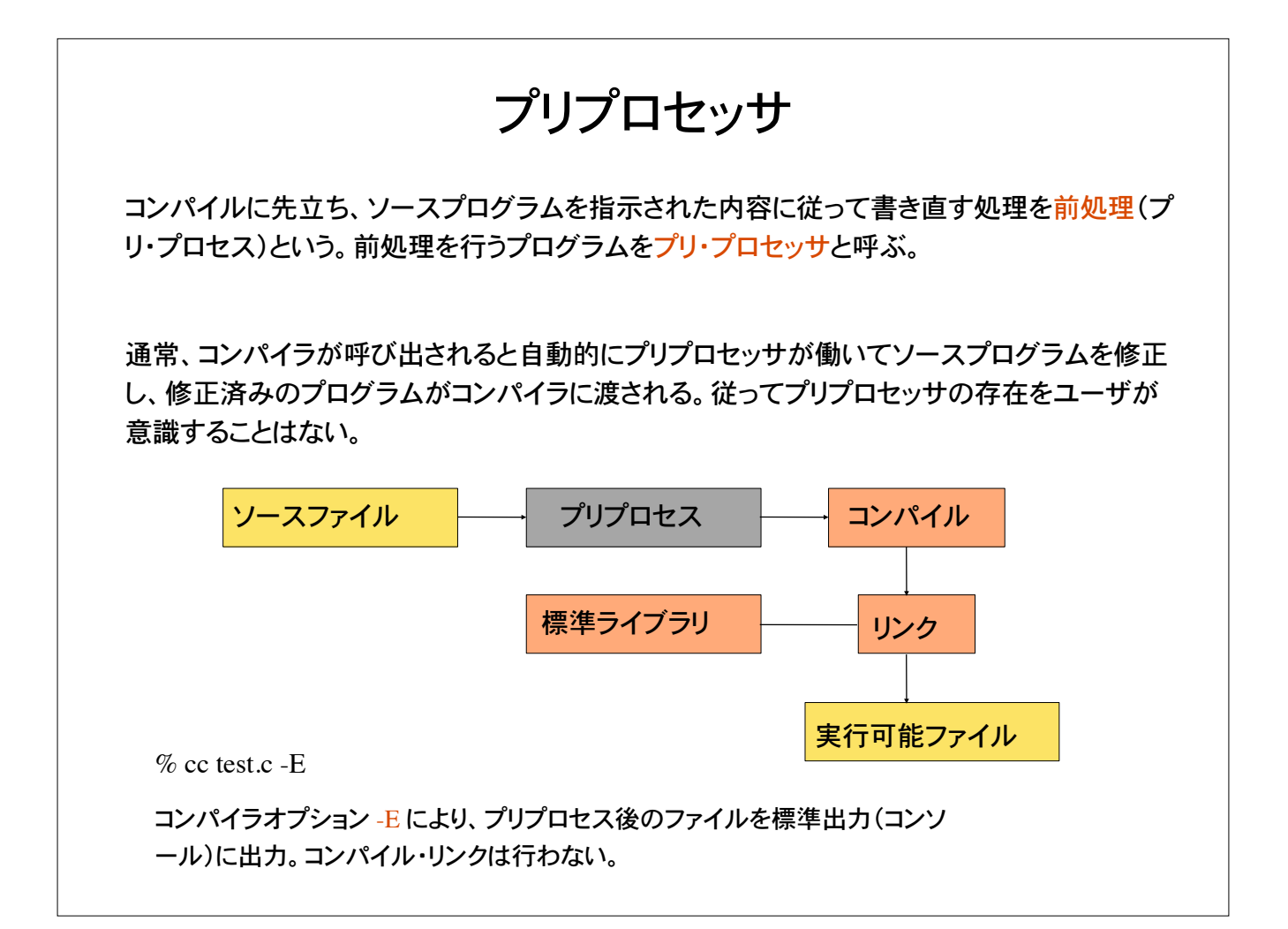

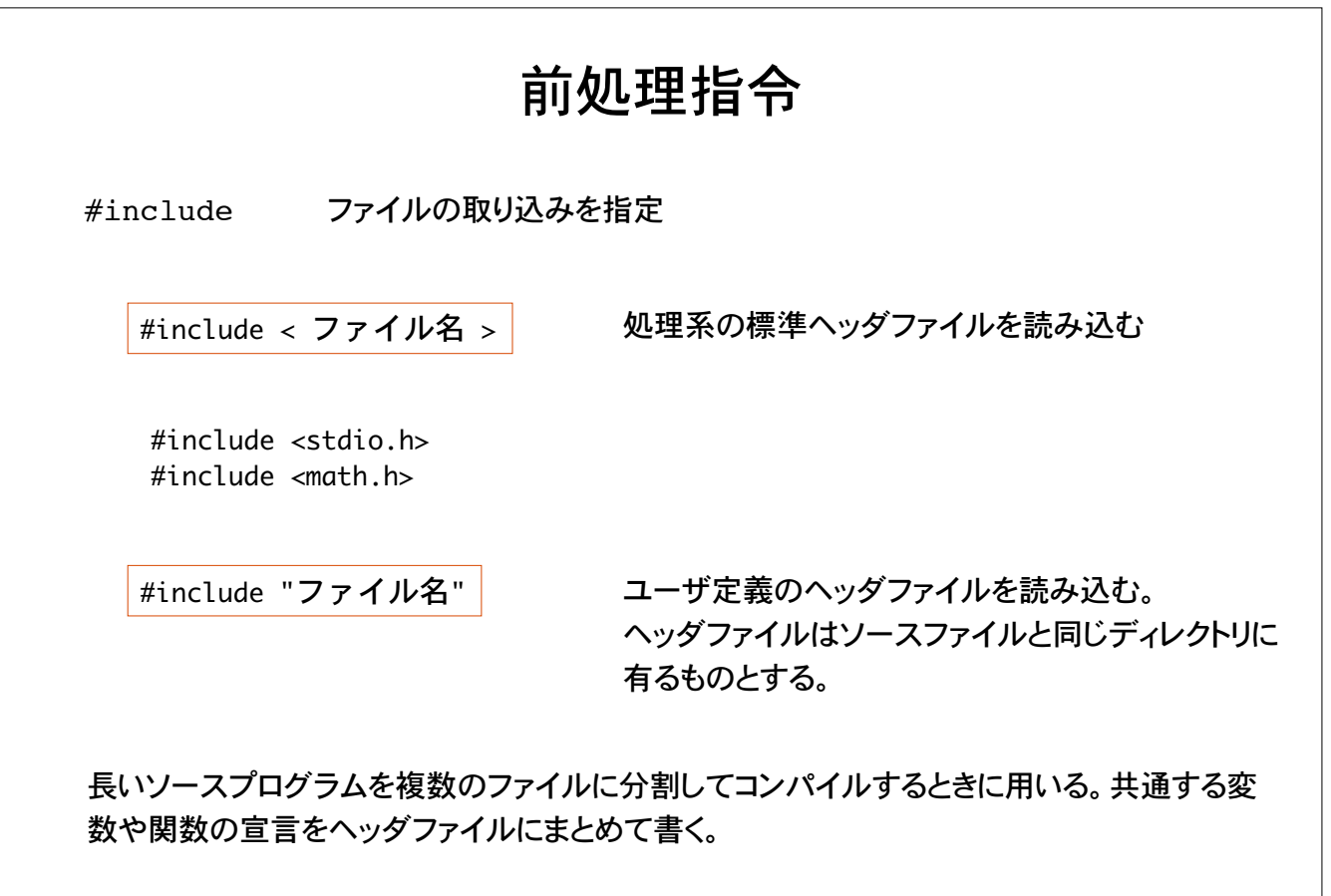

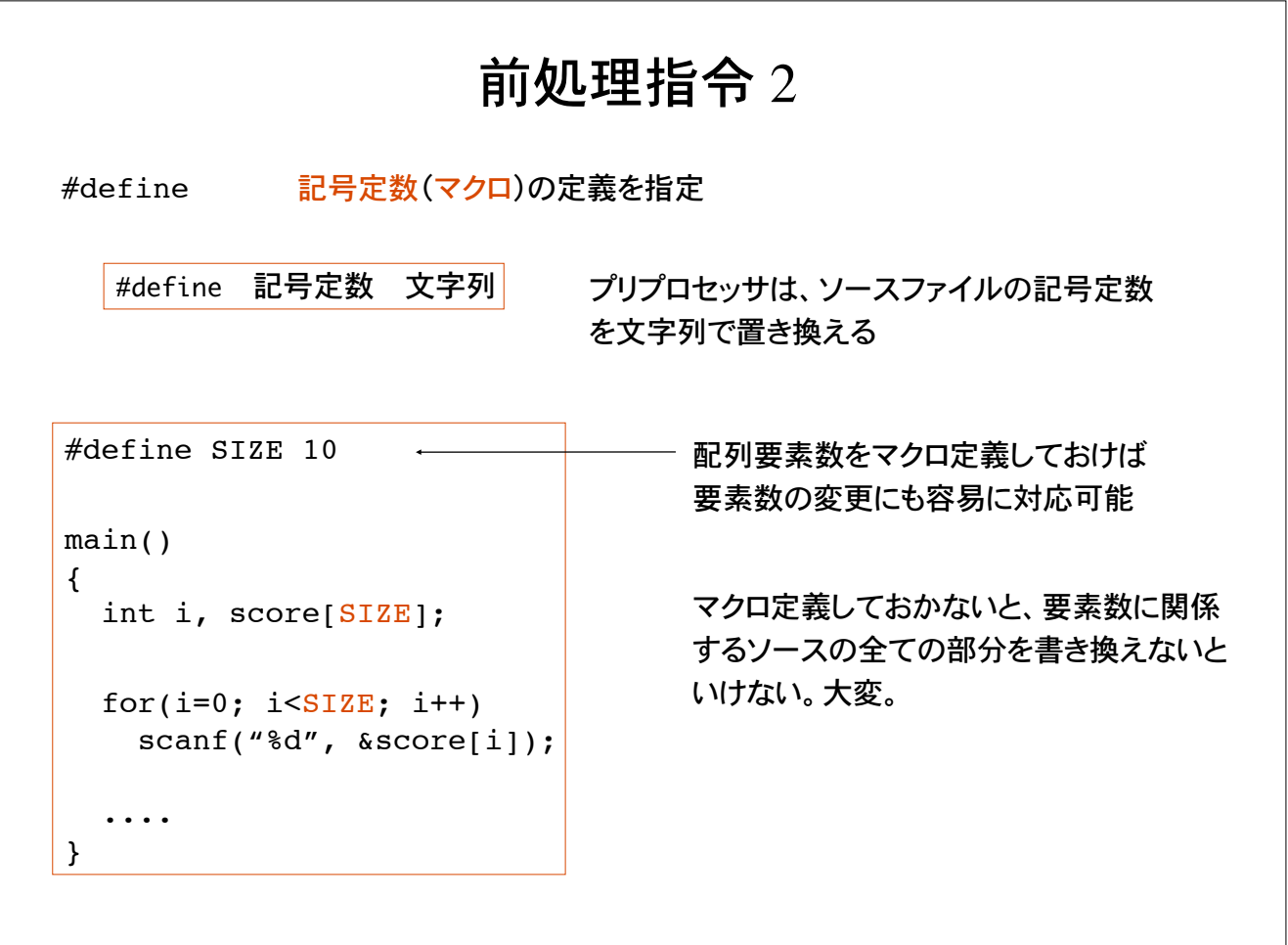

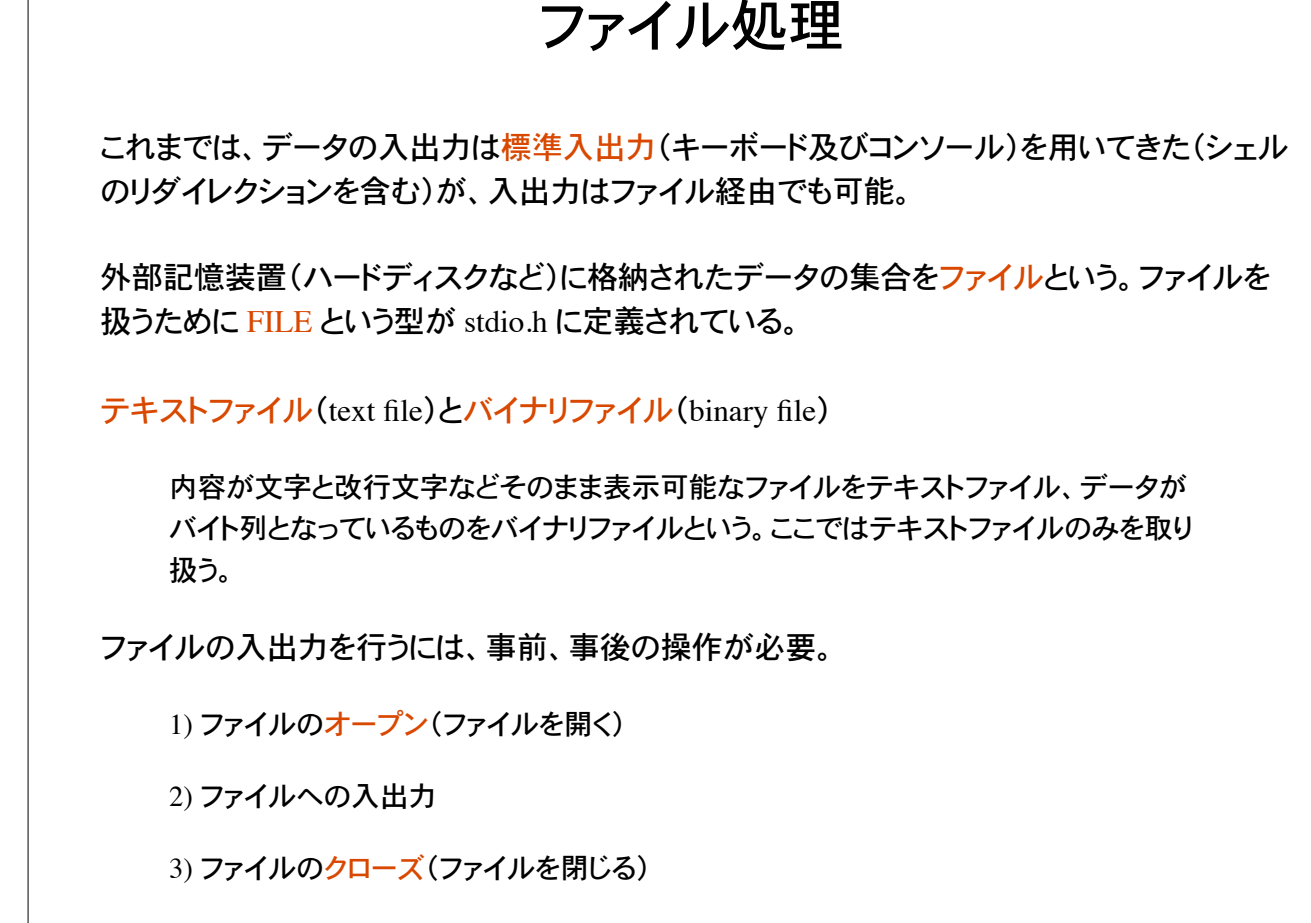

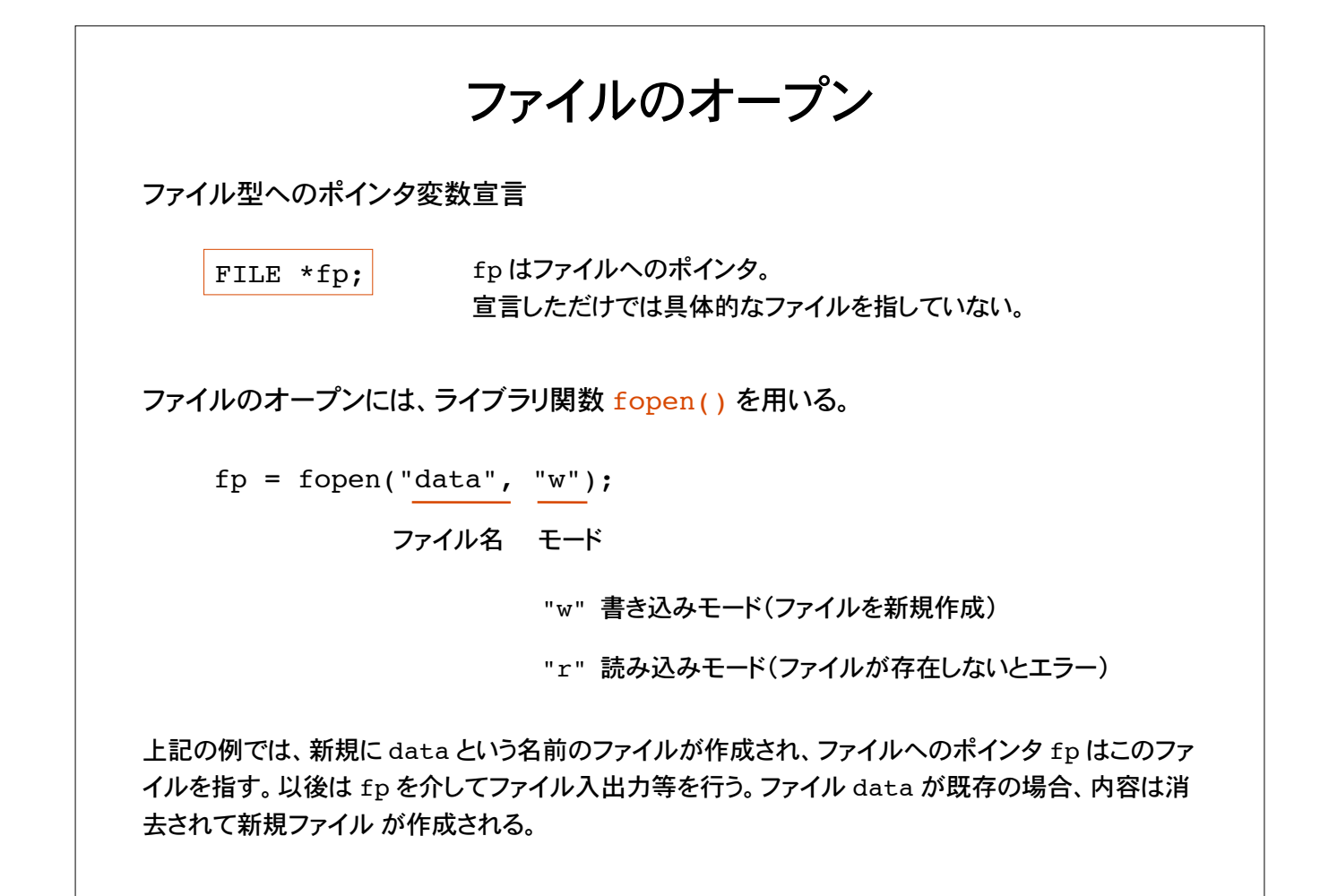

### ファイル名の指定

文字列リテラルとしてファイル名を指定し、ファイルをオープンする例

FILE \*fp; char file name[]="data";

fp = fopen(file name, "w");

FILE \*fp; char file name[100];

scanf("%s", file name); fp = fopen(file name, "w"); 文字型配列として宣言と同時に初期化

文字型配列として宣言

scanf() で文字列として入力

#### ファイルオープン時のエラー処理

ファイルオープンに失敗すると fopen() は特殊な値 NULL を返す。下例のように、オープンに 失敗した場合、ライブラリ関数 exit() でプログラムを正常に終了。

```
if( (fp = fopen('data', "w")) == NULL ){
   printf("Can't open file!\n");
   exit();
}
```
書き込みモードでファイルを開く場合、ディスク容量が一杯、もしくは、読み込みモードで指 定したファイルが存在しない等の理由でファイルオープンが失敗する場合がある。エラー 処理を行わないと、ファイルへの入出力の時点で Bus error 等のプログラムの異常終了が 起こる。

ライブラリ関数 exit() はプログラムの実行を終了する。

### ファイルへの入出力

ライブラリ関数 fprintf(), fscanf() を用いた入出力

それぞれ、標準入出力に関する printf(), scanf() に相当する

fprintf(fp, "socre is %d\n", i);

ファイルポインタ fp が指すファイルへ書式付き出力

fscanf(fp, "%d", &data);

ファイルポインタ fp が指すファイルからデータを整数値として読み込み、 変数 data に格納。

使い方は printf(), scanf() と同じ。

## ファイルのクローズ

オープンしたファイルはプログラム終了時にクローズする必要がある

ファイルのクローズ

fclose(fp);

ライブラリ関数 fclose() でファイルを閉じる。 一般にプログラムが終了する直前でファイルを閉じる

#### 具体例 1

```
main()
{
  FILE *fp;
  fp = fopen("data", "w");
   fprintf(fp, "Hello!\n");
   fclose(fp);
}
```
data という名前のファイルを新規作成し、 文字列 "Hello!\n" を書き込む。

開いたファイルはちゃんと閉じること。

 $\%$  /a.out % cat data Hello! % more data Hello!

実行結果は左の通り。data というファイルが出来てい て、内容は Hello!\n である。

cat は、テキストファイルを表示するコマンド。同じよ うなコマンドとして more がある。

## 具体例 2

```
main()
{
   FILE *fp;
   int score;
 fp = fopen("data2", "r");
   while( fscanf(fp, "%d", &score)!=EOF ){
     printf("%d\n", score);
   }
   fclose(fp);
}
```
既存のファイル data2 を読み込みモード "r" で開き、ファイルに書かれているデータを 整数値として読み込んで表示。

書き込みモード "w" でファイルを開くと、ファイルが新規作成されて中身が消えて しまうので注意!

ファイルオープンの際、エラー処理をしていないので、data2 というファイルが存在 しないと実行時エラーで異常終了する。

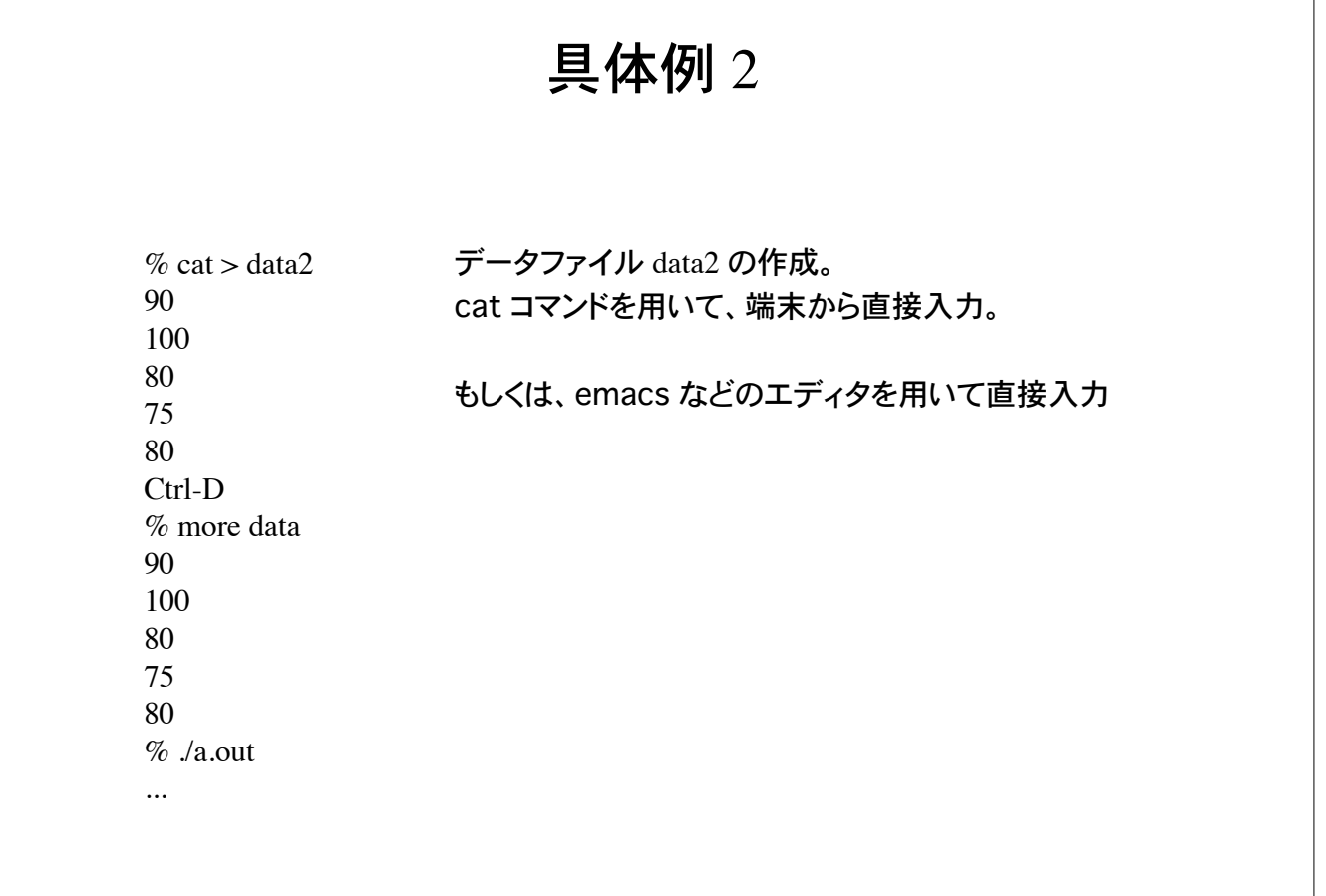

# ファイル入出力続き

ファイルから 1 文字ずつ文字を読み込むライブラリ関数 getc(), putc()

標準入出力に関する getchar(), putchar() に相当

int getc(FILE \*fp);

fp が指すファイルから 1 文字読み込み、文字コード(int)を返す

int putc(int c, FILE \*fp);

fp が指すファイルへ文字コード c に対応する文字を書き込む。書き込み 時にエラーが起こると EOF を返す

#### 具体例 3

テキストファイル data\_original の内容を別のファイル data\_copy にコピーするプログラム

```
main()
{
 FILE *fp in, *fp out;
   int code;
 fp in =fopen("data original", "r");
 fp_out=fopen("data_copy", "w");
 while( (code=getc(fp_in)) != EOF )}
    putc(code, fp_out);
  }
 fclose(fp_in);
  fclose(fp_out);
}
                                          コピー元のファイルから 1 文字ず
                                          つ読み込んで、コピー先のファイル
                                          へ書きだす。
                                      コピー元のファイルは読込みモー
                                          ドでオープンすること。
```
![](_page_8_Figure_0.jpeg)

![](_page_8_Picture_147.jpeg)

## コマンド引数 3

コマンド引数の全てを表示させるサンプルプログラム

```
main(int argc, char *argv[])
{
  int i;
 for(i=0; i<argc; i++)
   printf("%s\n", argv[i]);
}
```
argc はコマンド引数の数 コマンド引数 argv[i] を文字列として 表示。 $i = 0 \sim \text{argc}-1$ 

![](_page_9_Picture_4.jpeg)

指定したテキストファイルをオープンして内容を表示するプログラムを作れ。このテキストファイ ルに含まれる文字の数を表示せよ。テキストファイル King\_Lear.txt は演習時に配付する。

```
#include <stdio.h>
main()
{
 int code, count = 0;
  FILE *fp;
  fp = fopen("King_Lear.txt", "r");
  /* fp が指すファイルから1文字ずつ読み取って表示 */
  /* 文字数を計算して表示 */
  fclose(fp);
}
```
#### 問題 2

成績が記入してあるファイルを読み込み、平均点を表示するプログラム。

なお、データファイル名は "score\_data"、成績は 100 点満点で整数として 記入されているとする。データファイルは演習時に配付する。

データ入力にリダイレクションは使わず、ファイルをオープンして読み込むこと。

 $%$  ./a.out 成績処理プログラム ver 0.1, 22 July 2003 データ読み込み中.. 50 人の成績を読み込みました。 平均点計算中... 平均点は 86.4 点です。  $\%$ 

![](_page_10_Picture_5.jpeg)